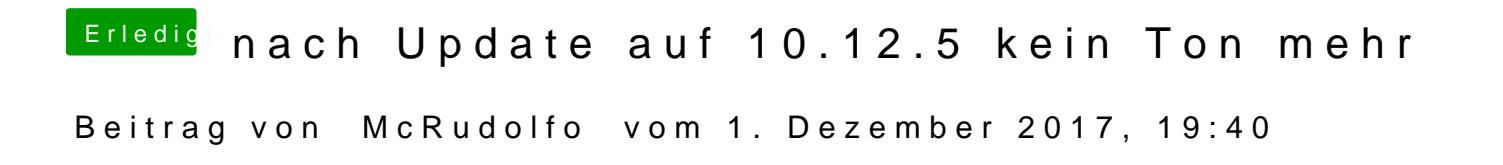

Hast du vielleicht zwei EFIs und in die 'falsche' die DSDT von Al6042 kopier